## **71 TransLoc** Fixed Route User Guide

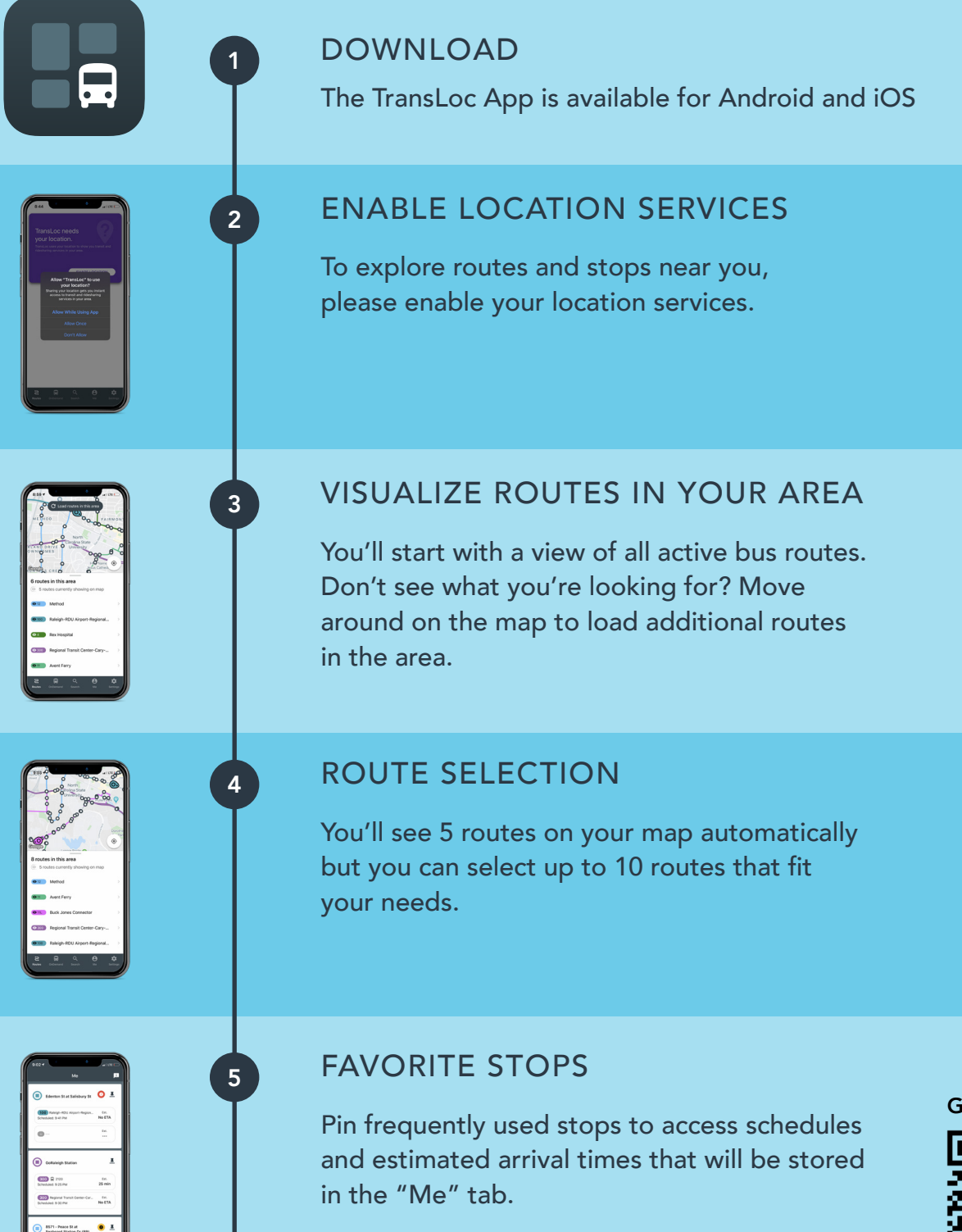

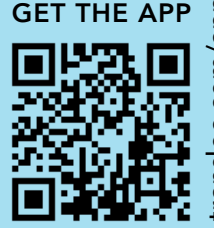

[transloc.com/app](http://transloc.com/app)